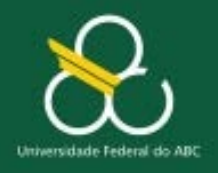

**Matrizes** 

# **Matrizes (vetores bidimensionais)**

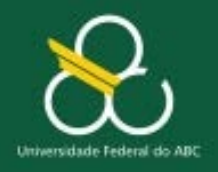

**Matrizes** 

#### **Vetores de vetores**

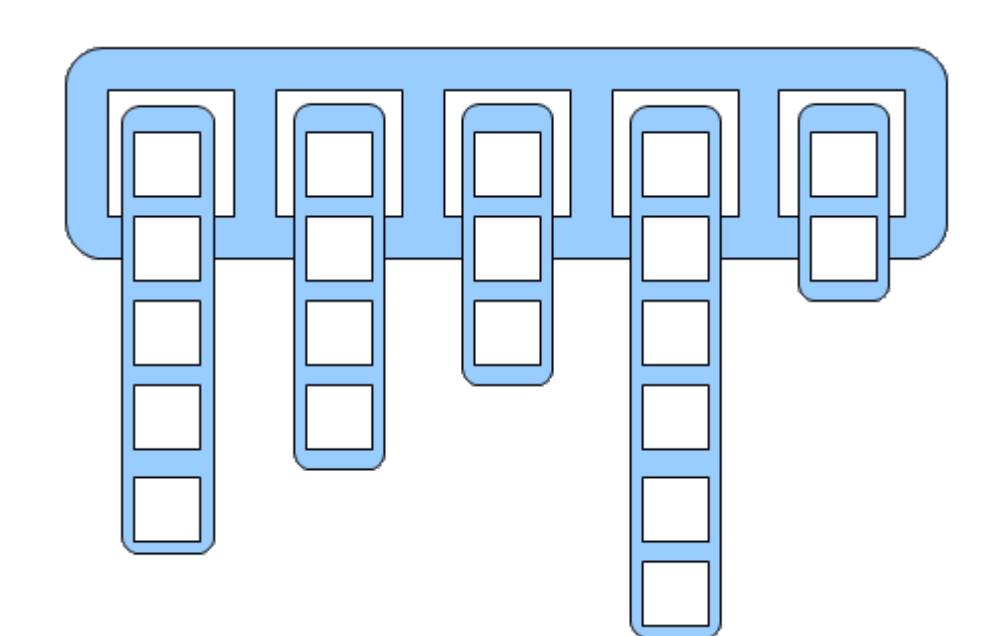

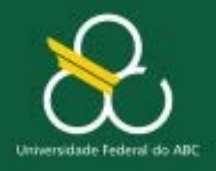

**Matrizes** 

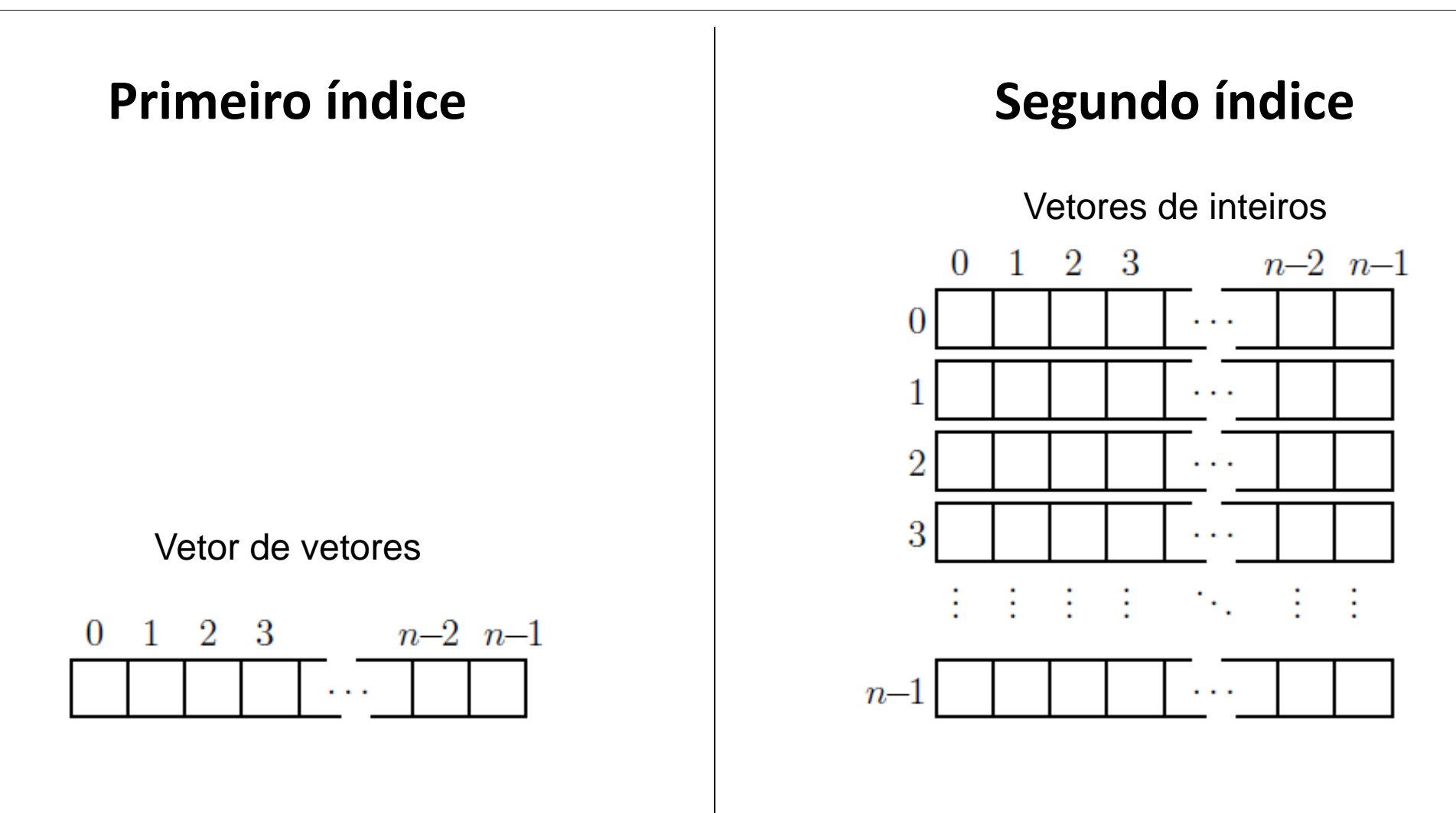

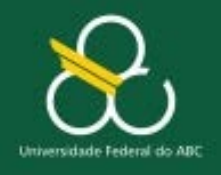

**Matrizes** 

#### Sintaxe: regra geral

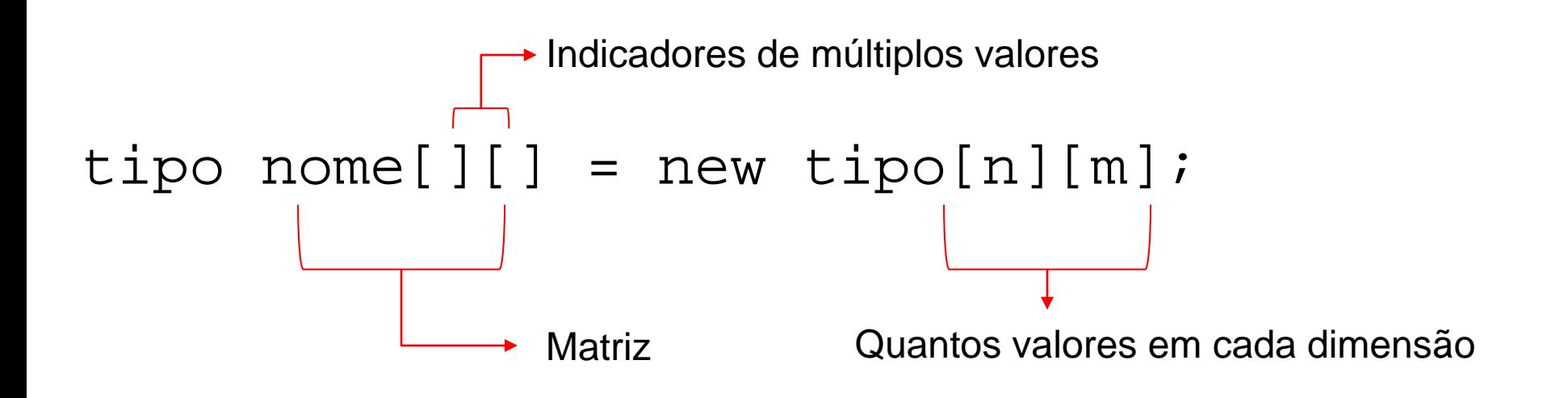

 $nome[i][j] = valor;$ 

Posição no vetor

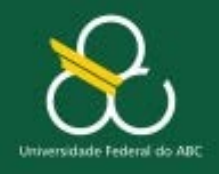

}

Bacharelado em Ciência e Tecnologia Processamento da Informação

**Matrizes** 

#### int matriz[][] = new int[n][m];

#### onde n e m são as dimensões

```
int matriz[][] = \{ \{34, 56, 4, 78, 89\},\{-7, 36, 81, 32, -23}{2, 45, 53, 62, 25}{12, 17, 28, 74, 33}, 
                    {65, -34, 47, 8, 1}for (int linha = 0; linha < matriz.length; linha++) {
   for (int col = 0; coluna < matriz[linha].length; col++) {
        System.out.printf("%5d ",matriz[linha][col]); 
    }
   System.out.println();
```
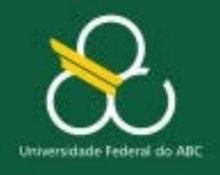

**Matrizes** 

#### **M[linha][coluna]** Acesso ao valor

**M.Length** Número de elementos do 1º índice (linhas)

**M[0].length** Número de elementos do 2º índice (colunas da linha zero)

## Leitura de dados

```
Scanner key = new Scanner(System.in);
float M[][] = new float[5][5];
for (int i= 0; i< M.length; i++) { 
    for (int j = 0; j< M[i].length; j++) { 
        System.out.print(
        "Entre com o elemento (%d,%d): ",
         i+1, j+1);
        M[i][j] = key.nextFloat(); 
    }
    System.out.println();
```
**}** 

## Impressão

```
for (int i=0;i<5;i++) {
    System.out.print(" | ");
    for (int j=0;j<5;j++) {
        System.out.printf("%9.2f ", M[i][j]); 
    }
    System.out.println(" |");
```
**}**

## Métodos: Leitura

```
public static double[][] leiaMatriz(int n, int m) {
 double M[][] = new double[n][m];
  Scanner s = new Scanner(System.in);
  for (int i = 0; i < M.length; i++)for (int j = 0; j < M[i].length; j++) { 
        System.out.printf(
        "Entre com o elemento (%d,%d): ",
         i+1, j+1);
        M[i][j] = s.nextDouble(); 
    }
  }
  return M;
}
```
## Métodos: escrita

```
public static void imprimeMatriz(double[][] X) {
  for (int i = 0; i < X.length; i++)System.out.print(" | ");
    for (int j = 0; j < X[i].length; j++)System.out.printf("%9.2f ", X[i][j]); 
    }
    System.out.println(" |");
  }
}
```
## Uso dos Métodos

**double[][] A, B, C; System.out.println(" Entre com uma matriz 3x3"); A=leiaMatriz(3,3); System.out.println(" Você entrou a matriz A="); imprimeMatriz(A); System.out.println(" Entre com uma matriz 3x3"); B=leiaMatriz(3,3); System.out.println(" Você entrou a matriz B="); imprimeMatriz(B);**

```
System.out.println(" A * B=");
C=multiplicaMatriz(A,B); // não implementado ainda
imprimeMatriz(C);
```
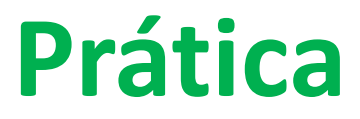

## 1. Operação elemento a elemento

Fazer utilizando console

Crie três matrizes de números reais (double):

- Uma matriz **A** de 4x4 elementos cujos elementos são iguais ao número da linha (de 1 a 4) menos o número da coluna (de 1 a 4);
- Uma matriz **B** que é o resultado da transposição da matriz **A**;
- Uma matriz **C** que é o resultado da soma algébrica da matriz **A** e **B**.

Para **A**, **B** e **C**, imprima a matriz gerada no formato matemático.

**Run:**

**A = | Aij ... | | . | | . | | . |**

## 2. Determinante

**Faça uma classe para operar matrizes. A classe deve ler uma matriz 3x3 do teclado, exibí-la corretamente e em seguida calcular e exibir seu determinante.**

**Saída:** Matriz e determinante **Entrada:** Matriz 3x3

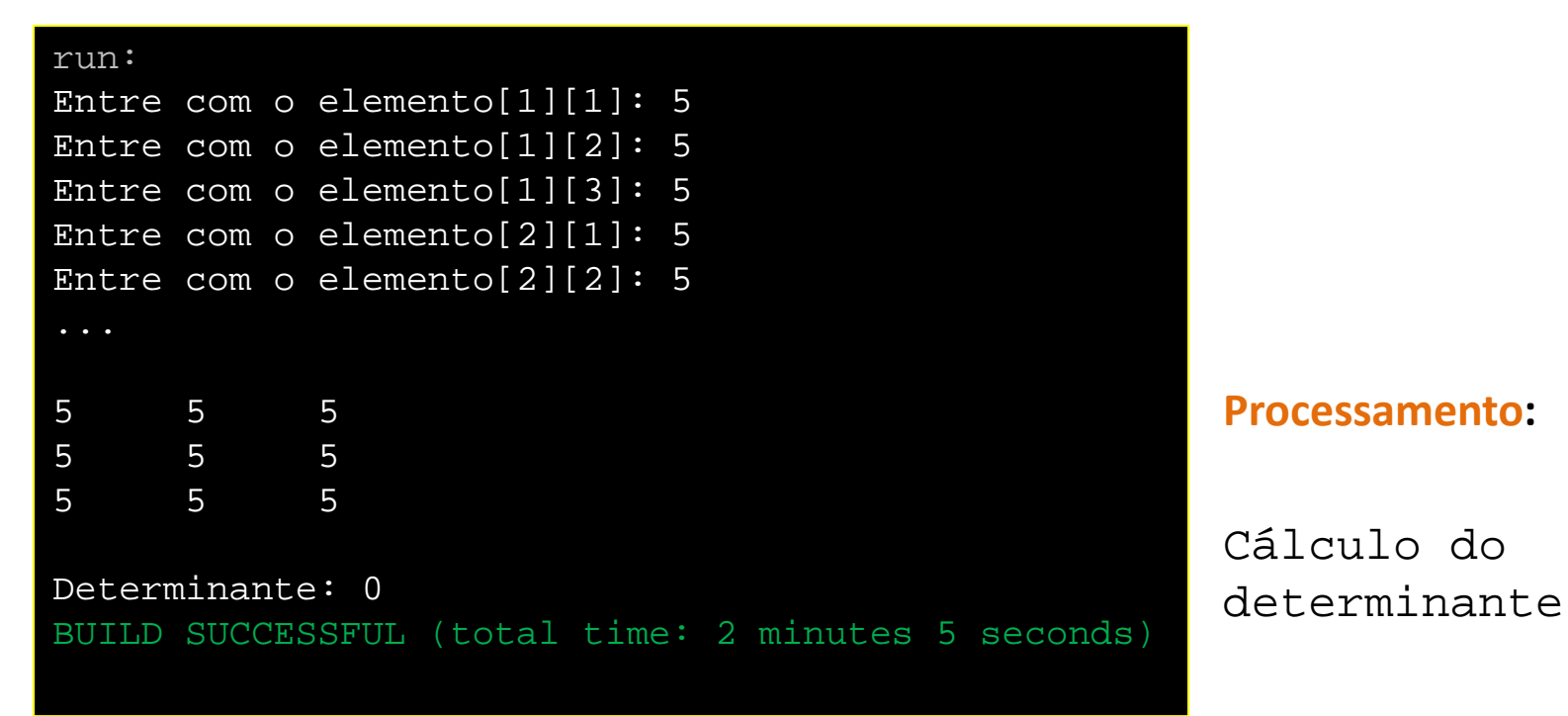